## **Practice Typing Drill 6**

*Directions:* 

Practice typing using proper finger placement on the home row using your left little finger.

- 1. Open a new, blank Microsoft<sup>®</sup> Word document.
- 2. Set up the document.
	- All page margins set to one inch
	- Line spacing set to single
	- Paragraph spacing set to zero point before and zero point after
- 3. On the first three lines of the document, enter your name, date and class period or block each on their own line. (See the sample on the next pages.)
- 4. Using the correct finger placement, enter the following text beginning on the fifth line **10** times. Press the tab key between each series of letters and press the enter key when you reach the end of each line.

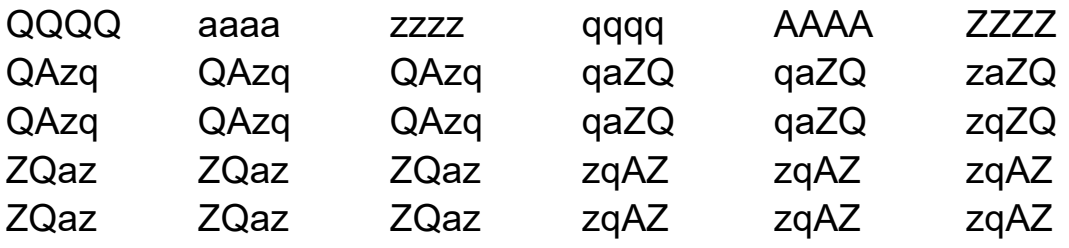

- 5. After entering the text 10 times, press enter twice to skip a line.
- 6. After the skipped line, using the correct finger placement, enter the following text **10** times using the space between each text. Do not press enter at the end of the line, allow Microsoft® Word to wrap the words for you. This may result in a different location of the end of the line than what is shown below.

QQQQ aaaa zzzz qqqq AAAA ZZZZ QAzq QAzq QAzq qaZQ qaZQ zaZQ QAzq QAzq QAzq qaZQ qaZQ zaZQ ZQaz ZQaz ZQaz zqAZ zqAZ zqAZ ZQazZQaz ZQaz zqAZ zqAZ zqAZ

7. Save the document as Your Name- Practice Drill 6 and submit it to your instructor.

## **Practice Typing Drill 6**

Alex Correa August 22, 2022 1<sup>st</sup> Period

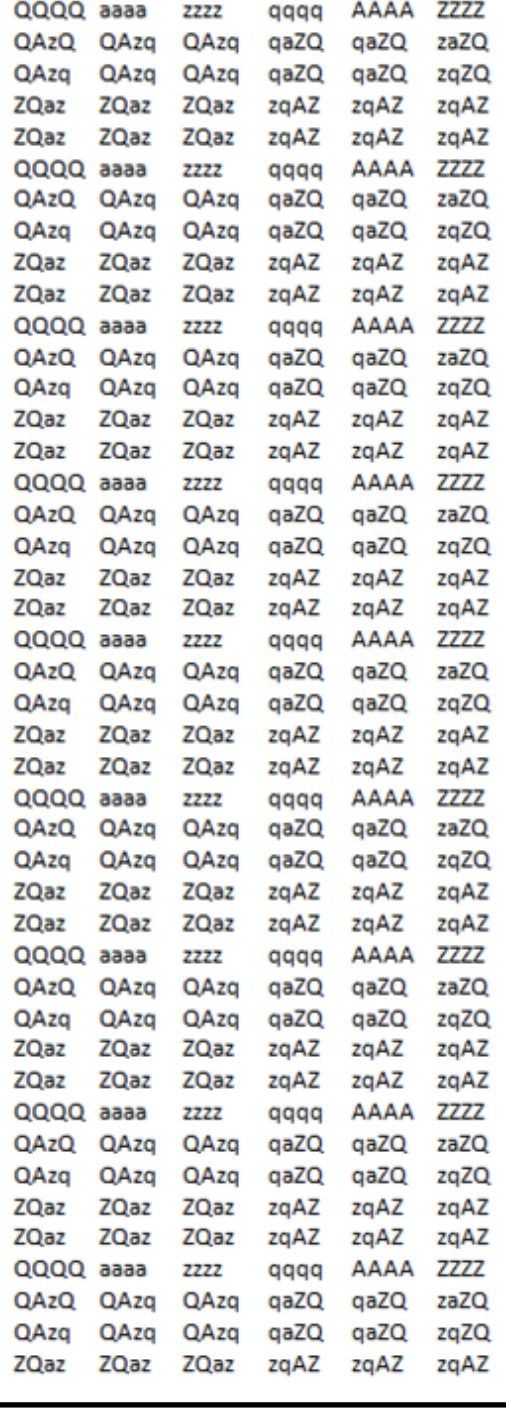

## **Practice Typing Drill 6**

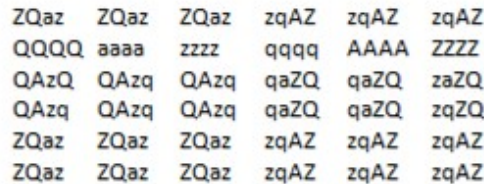

QQQQ aaaa zzzz qqqq AAAA ZZZZ QAzq QAzq QAzq qaZQ qaZQ zaZQ QAzq QAzq QAzq qaZQ qaZQ zaZQ ZQaz ZQaz ZQaz zqAZ zqAZ zqAZ ZQaz ZQaz ZQaz zqAZ zqAZ zqAZ

QQQQ aaaa zzzz qqqq AAAA ZZZZ QAzq QAzq QAzq qaZQ qaZQ zaZQ QAzq QAzq QAzq qaZQ qaZQ zaZQ ZQaz ZQaz ZQaz zqAZ zqAZ zqAZ ZQaz ZQaz ZQaz zqAZ zqAZ zqAZ

QQQQ aaaa zzzz qqqq AAAA ZZZZ QAzq QAzq QAzq qaZQ qaZQ zaZQ QAzq QAzq QAzq qaZQ qaZQ zaZQ ZQaz ZQaz ZQaz zqAZ zqAZ zqAZ ZQaz ZQaz ZQaz zqAZ zqAZ zqAZ

QQQQ aaaa zzzz qqqq AAAA ZZZZ QAzq QAzq QAzq qaZQ qaZQ zaZQ QAzq QAzq QAzq qaZQ qaZQ zaZQ ZQaz ZQaz ZQaz zqAZ zqAZ zqAZ ZQaz ZQaz ZQaz zqAZ zqAZ zqAZ

QQQQ aaaa zzzz qqqq AAAA ZZZZ QAzq QAzq QAzq qaZQ qaZQ zaZQ QAzq QAzq QAzq qaZQ qaZQ zaZQ ZQaz ZQaz ZQaz zqAZ zqAZ zqAZ ZQaz ZQaz ZQaz zqAZ zqAZ zqAZ

QQQQ aaaa zzzz qqqq AAAA ZZZZ QAzq QAzq QAzq qaZQ qaZQ zaZQ QAzq QAzq QAzq qaZQ qaZQ zaZQ ZQaz ZQaz ZQaz zqAZ zqAZ zqAZ ZQaz ZQaz ZQaz zqAZ zqAZ zqAZ

QQQQ aaaa zzzz qqqq AAAA ZZZZ QAzq QAzq QAzq qaZQ qaZQ zaZQ QAzq QAzq QAzq qaZQ qaZQ zaZQ ZQaz ZQaz ZQaz zqAZ zqAZ zqAZ ZQaz ZQaz ZQaz zqAZ zqAZ zqAZ

QQQQ aaaa zzzz qqqq AAAA ZZZZ QAzq QAzq QAzq qaZQ qaZQ zaZQ QAzq QAzq QAzq qaZQ qaZQ zaZQ ZQaz ZQaz ZQaz zqAZ zqAZ zqAZ ZQaz ZQaz ZQaz zqAZ zqAZ zqAZ

QQQQ aaaa zzzz qqqq AAAA ZZZZ QAzq QAzq QAzq qaZQ qaZQ zaZQ QAzq QAzq QAzq qaZQ qaZQ zaZQ ZQaz ZQaz ZQaz zqAZ zqAZ zqAZ ZQaz ZQaz ZQaz zqAZ zqAZ zqAZ

QQQQ aaaa zzzz qqqq AAAA ZZZZ QAzq QAzq QAzq qaZQ qaZQ zaZQ QAzq QAzq QAzq qaZQ qaZQ zaZQ ZQaz ZQaz ZQaz zqAZ zqAZ zqAZ ZQaz ZQaz ZQaz zqAZ zqAZ zqAZ

## **Rubric**

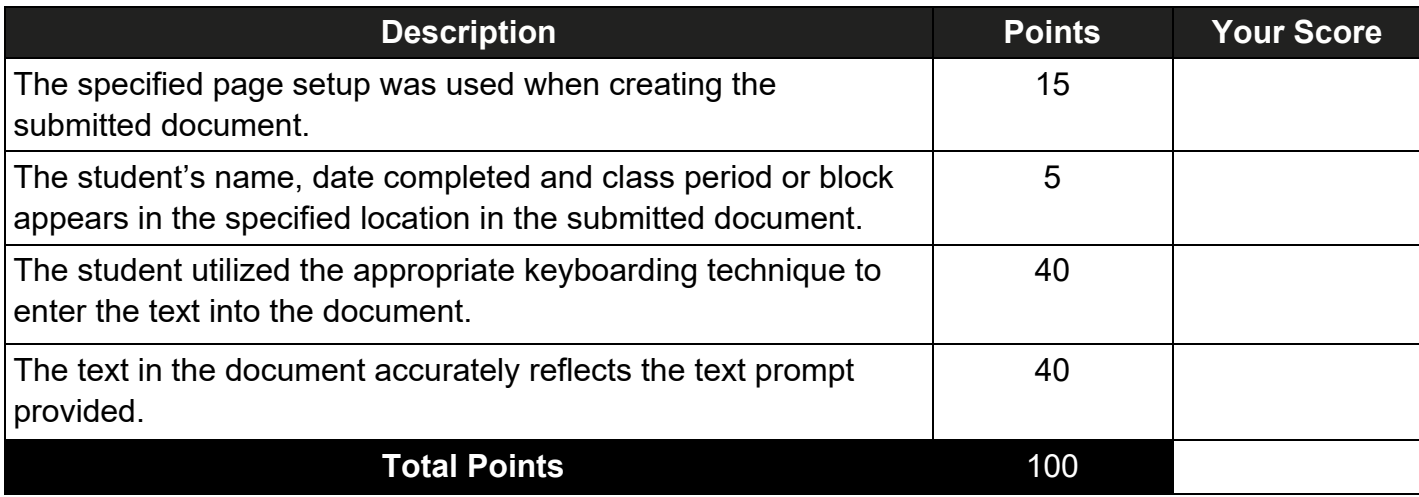

**Comments:**